## Analýza prežívania

Zadania domácich úloh

Stanislav Katina

katina@math.muni.cz

22. decembra 2014

Inštrukcie k DÚ: Odovzdáva sa jeden pdf súbor nazvaný priezvisko-meno-text-analprez-2014.pdf (obsahuje riešenia príkladov, obrázky,  $\mathbb{R}$ -kód napísaný v T<sub>E</sub>Xu), jeden zdrojový súbor naprogramovaných funkcií priezvisko-meno-source-analprez-2014.r a jeden súbor R-kódu konkrétnych zadaní z DU priezvisko-meno-priklady-analprez-2014.r, ktorý používa tento zdrojový kód. Na písanie  $\mathbb{R}$ -kódu odporúčam TEX balíček listings a vytvoreniu prostredia v hlavičke dokumentu ako

```
1 \ lstset { language =R , % nastavenie jazyka R
2 | basicstyle = \footnotesize \ttfamily, % typ pisma R-kodu
3 commentstyle =\ ttfamily \ color { farba1 } , % farba komentara k funkciam
4 numberstyle=\color{farba2}\footnotesize, % farba a velkost cislovania
5 |numbers=left, % cislovanie vlavo
6 stepnumber=1, % cislovanie po krokoch jedna
7 frame = leftline , % vytvorenie lavej hranicnej ciary
8 breaklines=true} % zalomenie riadkov
```
a potom v texte medzi begin a end.  $D\acute{U}$  je potrebné odovzdať  $\acute{\tau}$  dní pred termínom skúšky, na ktorý sa prihlásite.

Tabuľka 1: Dáta AML

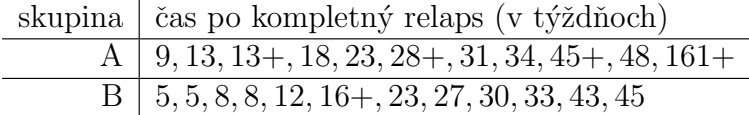

Tabuľka 2: Dáta Koncentrácie

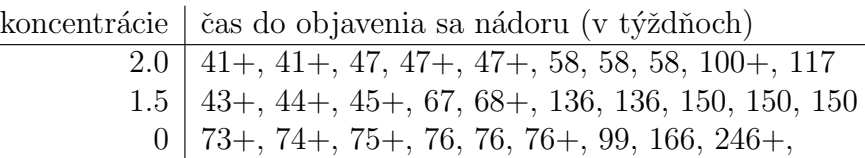

Príklad 1 (k-ty moment času prežívania) Nech nezáporná náhodná veličina  $T$  je charakterizovaná funkciou prežívania  $S(T)$ . Nech je k-ty moment,  $E[T^k]$ , konečný,  $E[T^k] < \infty, k \in \mathbb{N}$ . a) Ukážte, že platí  $E[T] = \sum_{t \in \mathbb{N}_0} \Pr(T \ge t) = \sum_{t \in \mathbb{N}_0} 1 - F(T) = \sum_{t \in \mathbb{N}_0} S(T)$ . Použite pri tom definíciu strednej hodnoty  $E[T] = \sum_{t \in \mathbb{N}_0} t \Pr(t)$  a pomocné tvrdenie  $\underbrace{1 + 1 + \ldots + 1}_{t \text{-}k r \text{ at }} = \sum_{\xi=1}^t 1$ 

 $\sum_{\xi=0}^{t-1} 1 = \sum_{\xi < t, \xi \in \mathbb{N}_0} 1.$ 

b) Ukážte, že platí  $E[T] = \int_0^\infty S(t) dt$ . Použite pri tom definíciu strednej hodnoty  $E[T] = \int_0^\infty t f(t) dt$ , aplikujte vlastnosti súm z (a) ako aj  $\int_0^\infty S(t) dt = \int_0^\infty (\int_0^t 1 dx) S(t) dt$ . Výpočet Vám uľahčí metóda per-partes.

c) Pomocou metódy per-partes ukážte, že  $E[T^k] = k \int_0^\infty t^{k-1} S(t) dt$ . DÚ

Príklad 2 (odvodenie charakteristík prežívania) (a) stredná hodnota zostatkového života

 $-$  pomocou metódy per partes ukážte, že platí posledná rovnosť v nasledovnom vzťahu

$$
mrl(t) = E[T - t|T \ge t] = \frac{\int_t^{\infty} (u - t)f(u)du}{S(t)} = \frac{\int_t^{\infty} S(u)du}{S(t)}.
$$

(b) funkcia prežívania – ukážte, že platí posledná rovnosť v nasledovnom vzťahu

$$
S(t) = \int_t^{\infty} x f(x) dx = \exp\left(\int_0^t \lambda(x) dx\right) = \exp\left(-\Lambda(t)\right) = \frac{mrl(0)}{mrl(t)} \exp\left(-\int_0^t \frac{du}{mrl(u)}\right)
$$

.

(c)  $riziko - ukážte, že platí posledná rovnosť v nasledovnom vzťahu$ 

$$
\lambda(t) = -\frac{\partial}{\partial t} \ln S(t) = \frac{f(t)}{S(t)} = \left(\frac{\partial}{\partial t} m r l(t) + 1\right) \frac{1}{m r l(t)}.
$$

(d) **hustota** – ukážte, že platí posledná rovnosť v nasledovnom vzťahu

$$
f(t) = -\frac{\partial}{\partial t}S(t) = \lambda(t)S(t) = \left(\frac{\partial}{\partial t}mrl(t) + 1\right)\frac{mrl(0)}{(mrl(t))^{2}}\exp\left(-\int_{0}^{t}\frac{du}{mrl(u)}\right).
$$

Táto rovnosť vyplýva zo vzťahu  $f(t) = \lambda(t)S(t)$  a z výsledku predchádzajúcich dvoch príkladov (b) a  $(c).$ 

Príklad 3 (porovnanie odhadov funkcie prežívania) Použitím Taylorovho rozvoja (prvého rádu) mínus logaritmu  $\widehat{\Lambda}_{NA} (t)$  ukážte, že  $\widehat{\Lambda}_{KM} (t)$  je prvým členom tohoto rozvoja. DÚ

Príklad 4 (programovanie a aplikácia, rozptyl priemerného zostatkového života)  $(a) Na$ programujte v  $\mathbb{R}$  funkciu na výpočet odhadu rozptylu priemerného zostatkového života v čase t. (b) Vypočítajte odhadu rozptylu priemerného zostatkového života v čase  $t = 0$  a  $t = 30$  pre AML dáta  $(\text{skupina } A)$ . DÚ

**Príklad 5 (programovanie a aplikácia, medián zostatkového života)** (a) Naprogramujte v funkciu na výpočet odhadu mediánu zostatkového života v čase t. (b) Vypočítajte medián zostatkového  $\chi$ zivota v čase  $t = 0$  a  $t = 30$  pre AML dáta (skupina A).

Príklad 6 (programovanie a aplikácia, rozptyl mediánu zostatkového života) (a) Naprogramujte v $\mathbb{R}$  funkciu na výpočet odhadu rozptylu mediánu zostatkového života v čase t. (b) Vypočítajte odhadu rozptylu mediánu zostatkového života v čase  $t = 0$  a  $t = 30$  pre AML dáta (skupina A). DU

Príklad 7 (programovanie a aplikácia, IS a pásy spol'ahlivosti pre  $S(t)$ ) (a) Naprogramujte v  $\mathbb R$  algoritmus na výpočet Nairových  $100 \times (1-\alpha)\%$  pásov spoľahlivosti pre funkciu prežívania v arcus-sínusovej odmocninovej škále funkcie prežívania  $S(t)$ , kde  $t \in \langle t_0, t_{\text{max}} \rangle$ . Výsledok porovnajte s IS pre  $S(t)$  v škále  $S(t)$ . Na obrázku zobrazte IS ako vertikálne úsečky v tvare písmena I v časoch zlyhania a pásy spoľahlivosti pomocou funkcie **polygon()**.

**Príklad 8 (asymptotická normalita**  $S_{KW}$ ) Porovnajte v **@** asymptotické rozdelenie  $S_{KW}$  s jej exaktným rozdelením pre (a)  $n_1 = n_2 = n_3 = 5$ , (b)  $n_1 = n_2 = 5$  a  $n_3 = 50$ , (c)  $n_1 = n_2 = n_3 = 50$ , (d)  $n_1 = n_2 = 50$  a  $n_3 = 100$  a (e)  $n_1 = n_2 = n_3 = 100$ . Na výpočet asymptotickej hustoty použite funkciu dchisq() a na výpočet asymptotickej distribučnej funkcie použite funkcie dchisq() a  $cumsum()$ . Na výpočet exaktnej hustoty použite funkciu dwilcox() a na výpočet exaktnej distribučnej funkcie použite funkciu dKruskalWallis() v knižnici SuppDists. Teoretické a exaktné rozdelenie superponujte v podobe (1) hustoty, (2) distribučnej funkcie a (3) qq-diagramu s qq-priamkou (na xovej osi bude sekvencia x od teoreticky možného min $(S_{KW})$  po teoreticky možné max $(S_{KW})$  a na y-ovej osi teoretické kvantily y vypočítané pomocou funkcie  $qchisq()$ ; qq-priamka bude prechádzať bodmi ( $\widetilde{x}_{0.25}, \widetilde{x}_{0.75}$ ) a ( $\widetilde{y}_{0.25}, \widetilde{y}_{0.75}$ ) alebo alternatívne bude qq-priamku reprezentovať os prvého a tretieho kvadrantu).  $kvadrantu$ ).  $D\acute{U}$ 

Príklad 9 (koncentrácie; relatívne riziko, trend, odklon od trendu) Majme 3 rôzne koncentrácie látky (konc<sub>1</sub> = 2.0, konc<sub>2</sub> = 1.5 a konc<sub>3</sub> = 0) a hľadáme jej účinok na pacientov, u ktorých sme sledovali objavenie sa nádoru. Zaujíma nás testovanie (a)  $H_0$ :  $\lambda_1(t) = \lambda_2(t) = \lambda_3(t)$  oproti  $H_1$ : ∃ aspoň jedno  $i < j, \lambda_i(t) = \theta \lambda_j(t)$  pomocou testovacích štatistík  $Q_{GB}, Q_{CM}, Q_{TW}$  a  $Q_{PP}$ ; (b)  $H_0: \lambda_1(t) = \lambda_2(t) = \lambda_3(t)$  oproti  $\lambda_1(t) = w_1^*\lambda_3(t), \lambda_2(t) = w_2^*\lambda_3(t)$ , kde  $w_j^* = k$ onc<sub>j</sub>,  $j = 1, 2$ pomocou testovacej v statistiky  $Q_{trend}$ . Otestujte ak odklon od trendu pomocou  $\overline{Q}_{resid}$ . (c) Vypočítajte relatívne riziko (1)  $\theta_P$ ,  $Var[\theta_P]$  a 95%IS pre  $\theta_P$ , (2)  $\theta_{MH}$  a 95%IS pre  $\theta_{MH}$  a (3)  $\theta^*_{MH}$  (ide o relatívne riziká konc<sub>1</sub> : konc<sub>2</sub> a konc<sub>1</sub> : konc<sub>3</sub>). DU